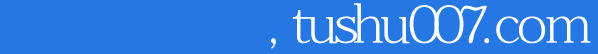

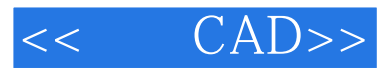

- $<<$   $CAD>>$
- 13 ISBN 9787562931546
- 10 ISBN 7562931542

出版时间:2010-8

页数:465

PDF

更多资源请访问:http://www.tushu007.com

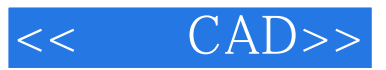

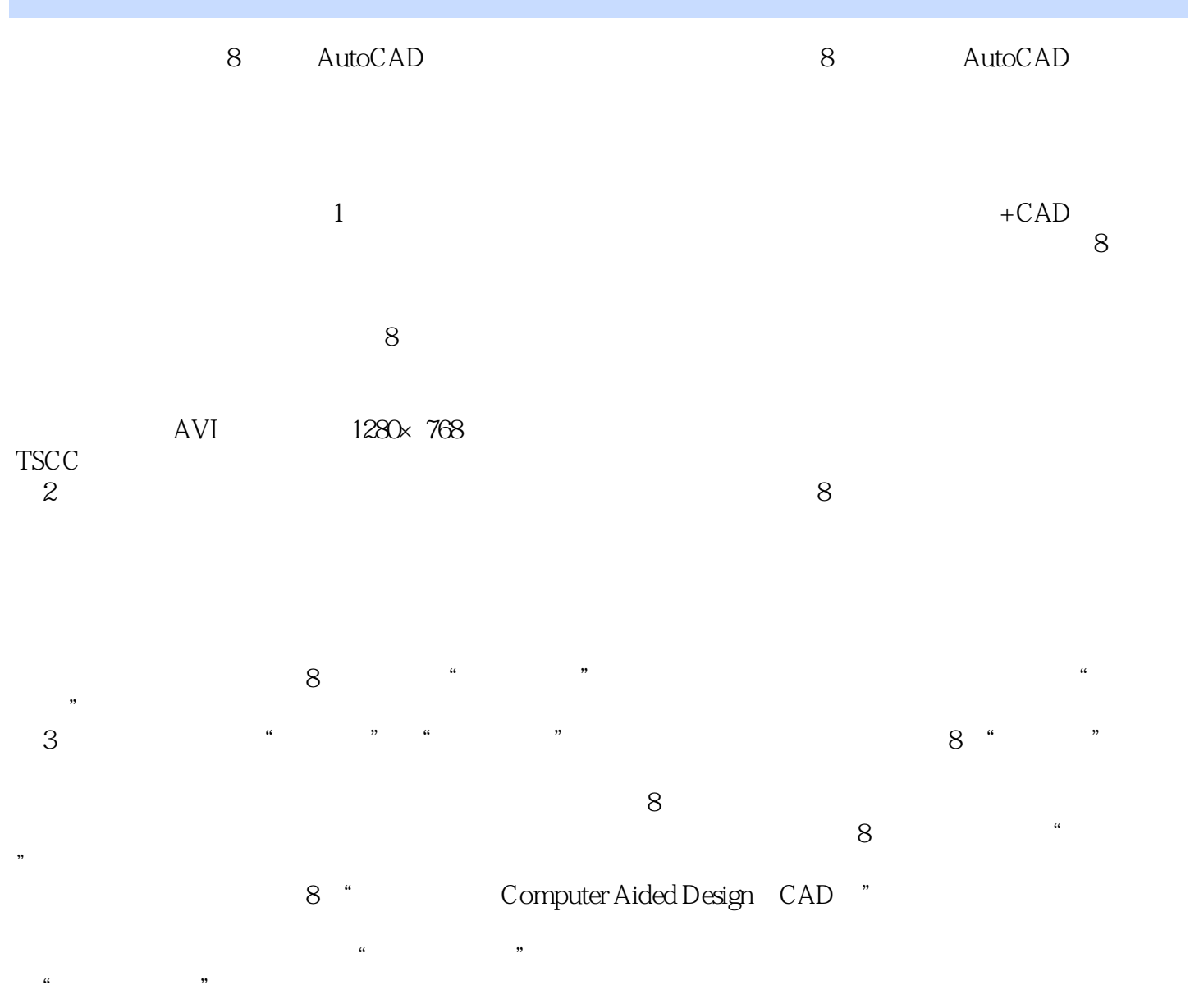

需要说明的是,"无图纸设计"与"无纸设计"有所不同,后者仅仅是单纯体现设计成果的无纸化(

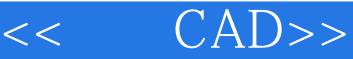

 $CAD$  8  $\frac{1}{2}$ 

 $\mu$  , and  $\mu$  , and  $\mu$  executive  $\mu$  executive  $\mu$  and  $\mu$  executive  $\mu$  and  $\mu$  executive  $\mu$ 

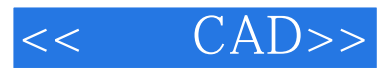

 $1977$ 

 $20$ 

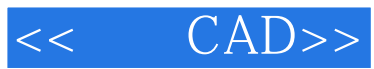

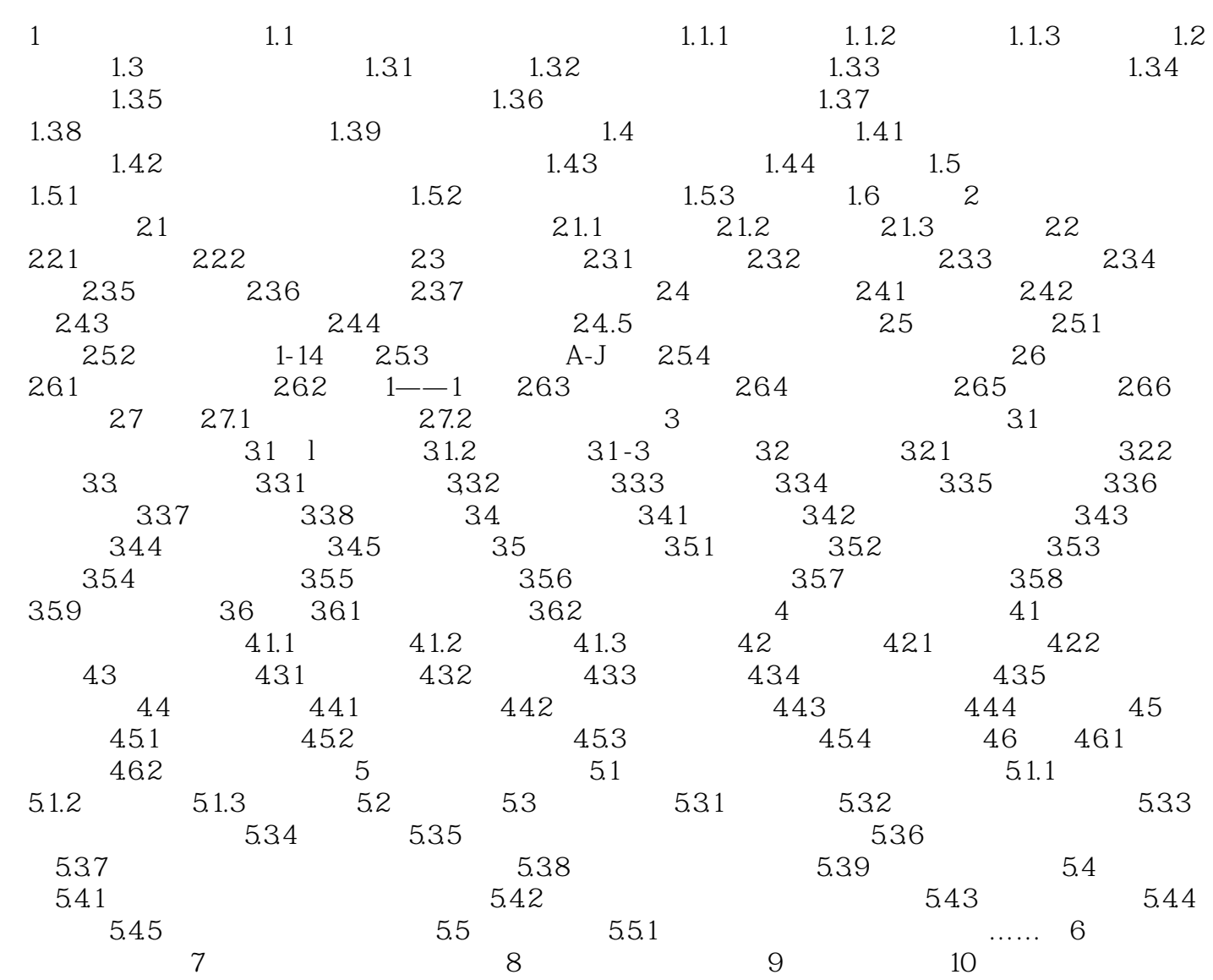

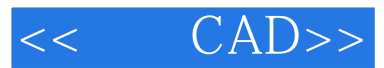

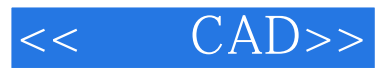

CAD: 8

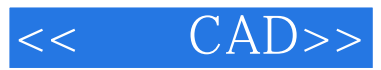

本站所提供下载的PDF图书仅提供预览和简介,请支持正版图书。

更多资源请访问:http://www.tushu007.com